#### Пояснительная записка

Информатика - это наука о закономерностях протекания информационных процессов в системах различной природы, о методах, средствах и технологиях автоматизации информационных процессов. Она способствует формированию современного научного мировоззрения, развитию интеллектуальных способностей и познавательных интересов школьников; освоение базирующихся на этой науке информационных технологий необходимых школьникам, как в самом образовательном процессе, так и в их повседневной и будущей жизни.

Приоритетными объектами изучения в курсе информатики основной школы выступают информационные процессы и информационные технологии. Теоретическая часть курса строится на основе раскрытия содержания информационной технологии решения задачи, через такие обобщающие понятия как: информационный процесс, информационная модель и информационные основы управления.

Практическая же часть курса направлена на освоение школьниками навыков использования средств информационных технологий, являющееся значимым не только для формирования функциональной грамотности, социализации школьников, последующей деятельности выпускников, но и для повышения эффективности освоения других учебных предметов. В связи с этим, а также для повышения мотивации, эффективности всего учебного процесса, последовательность изучения и структуризация материала построены таким образом, чтобы как можно раньше начать применение возможно более широкого спектра информационных технологий для решения значимых для школьников задач.

Ряд важных понятий и видов деятельности курса формируется вне зависимости от средств информационных технологий, некоторые - в комбинации «безмашинных» и «электронных» сред. Одним из важнейших понятий курса информатики и информационных технологий основной школы является понятие алгоритма. Лля записи алгоритмов используются формальные языки блок-схем и структурного программирования. С самого начала работа с алгоритмами поллерживается компьютером.

Важное понятие информационной модели рассматривается в контексте компьютерного моделирования и используется при анализе различных объектов и процессов.

Курс нацелен на формирование умений фиксировать информацию об окружающем мире; искать, анализировать, критически оценивать, отбирать информацию; организовывать информацию; передавать информацию; проектировать объекты и процессы, планировать свои действия; создавать, реализовывать и корректировать планы.

Программой предполагается проведение непродолжительных практических работ (20-25 мин), направленных на отработку отдельных технологических приемов, и практикумов - интегрированных практических работ, ориентированных на получение целостного содержательного результата, осмысленного и интересного для учащихся. При выполнении работ практикума предполагается использование актуального содержательного материала и заданий из других предметных областей. Как правило, такие работы рассчитаны на несколько учебных часов.

Распределение содержания по годам обучения может быть вариативным, более того, оно может частично осваиваться уже в начальной школе за счет использования компонента образовательного учреждения и регионального компонентов учебного плана (первоначальное знакомство учащихся с информационными технологиями должно пройти в курсах «Окружающий мир» и «Технология» начальной школы). Содержание образовательной области «Информатика и информационно-коммуникационные технологии» осваивается как в рамках отдельного школьного предмета с таким названием, так и в межпредметной проектной деятельности. Не допускается деление предмета на два («Информатику» и «Информационные технологии») при заполнении журналов и аттестационных документов.

Рабочая программа учебного предмета «Информатика и ИКТ» составлена в соответствии с требованиями федерального компонента государственного стандарта общего образования и примерной программы по информатике и ИКТ и на основе авторской программы И.Г. Семакина, за счет школьного компонента, т.к. является пропедевтическим курсом.

Данный учебный предмет имеет своей целью:

- освоение знаний, составляющих основу научных представлений об информации, информационных процессах, системах, технологиях и моделях;
- овладение умениями работать с различными видами информации с помощью компьютера и других средств информационных и коммуникационных технологий (ИКТ), организовывать собственную информационную деятельность и планировать ее результаты;
- развитие познавательных интересов, интеллектуальных и творческих способностей средствами ИКТ;
- воспитание ответственного отношения к информации с учетом правовых и этических аспектов ее распространения: избирательного отношения к полученной информации:
- выработка навыков применения средств ИКТ в повседневной жизни, при выполнении индивидуальных и коллективных проектов, в учебной деятельности, дальнейшем освоении профессий, востребованных на рынке труда.

Изучение предмета «Информатика и ИКТ» способствует решению следующих задач:

- 1) Знакомство с базовыми понятиями информационной картины мира.
- 2) Освоение информационной технологии работы в системной среде Windows, в среде графического редактора Paint, в текстовой процессоре Word.
- 3) Развитие алгоритмического мышления учащегося по средством основ алгоритмизации и программирования на базе среды ЛОГО.
- 4) Формирование представления об аппаратной части компьютера.

Данная программа содержит все темы, включенные в федеральный компонент содержания образования. Учебный предмет изучается в 7 классе, рассчитан на 34 часа, в том числе на практические работы - 13

## часов.

Содержание программы носит развивающий характер. При проведении уроков используются: беседы, интегрированные уроки, практикумы, работа в группах, организационно-лятельностные игры, деловые игры,

Описываются методические особенности тем.

Итоговый контроль проводится в форме контрольных работ. Материалы контроля представлены в приложении.

## Требования к уровню подготовки

## В результате изучения данного предмета в 7 классе учащийся должен: знать/понимать

- вилы информационных процессов: примеры источников и приемников информации;
- единицы измерения количества и скорости передачи информации
- основные свойства алгоритма, типы алгоритмических конструкций: следование, ветвление, цикл; понятие вспомогательного алгоритма;
- программный принцип работы компьютера;
- назначение и функции используемых информационных и коммуникационных технологий;

#### уметь

- выполнять и строить простые алгоритмы;
- оперировать информационными объектами, используя графический интерфейс: пользоваться меню и окнами, справочной системой:
- оценивать числовые параметры информационных объектов и процессов: объем памяти, необходимый для хранения информации; скорость передачи информации;
- пользоваться персональным компьютером; следовать требованиям техники безопасности, гигиены, эргономики и ресурсосбережения при работе со средствами информационных и коммуникационных технологий:

#### использовать приобретенные знания и умения в практической деятельности и повседневной жизни лля:

- создания простейших моделей объектов и процессов в виде изображений, программ (в том числе в форме блок-схем):
- создания информационных объектов, в том числе для оформления результатов учебной работы;

## ПЕРЕЧЕНЬ СРЕДСТВ ИКТ, НЕОБХОДИМЫХ ДЛЯ РЕАЛИЗАЦИИ ПРОГРАММЫ

## Аппаратные средства

- Компьютер универсальное устройство обработки информации; основная конфигурация современного компьютера обеспечивает учащемуся мультимедиа-возможности: видео-изображение, качественный стереозвук в наушниках, речевой ввод с микрофона и др.
- Проектор, подсоединяемый к компьютеру, видеомагнитофону, микроскопу и т. п.; технологический

элемент новой грамотности – радикально повышает: уровень наглядности в работе учителя, возможность для учащихся представлять результаты своей работы всему классу, эффективность организационных и административных выступлений.

- **Принтер** позволяет фиксировать на бумаге информацию, найденную и созданную учащимися или учителем. Для многих школьных применений необходим или желателен цветной принтер. В некоторых ситуациях очень желательно использование бумаги и изображения большого формата.
- **Устройства вывода звуковой информации** наушники для индивидуальной работы со звуковой информацией, громкоговорители с оконечным усилителем для озвучивания всего класса.
- **Устройства для ручного ввода текстовой информации и манипулирования экранными объектами –** клавиатура и мышь.
- **Устройства для записи (ввода) визуальной и звуковой информации:** сканер.

#### **Программные средства**

- Операционная система.
- Файловый менеджер (в составе операционной системы или др.).
- Антивирусная программа.
- Программа-архиватор.
- Клавиатурный тренажер.
- Мультимедиа проигрыватель (входит в состав операционных систем или др.).

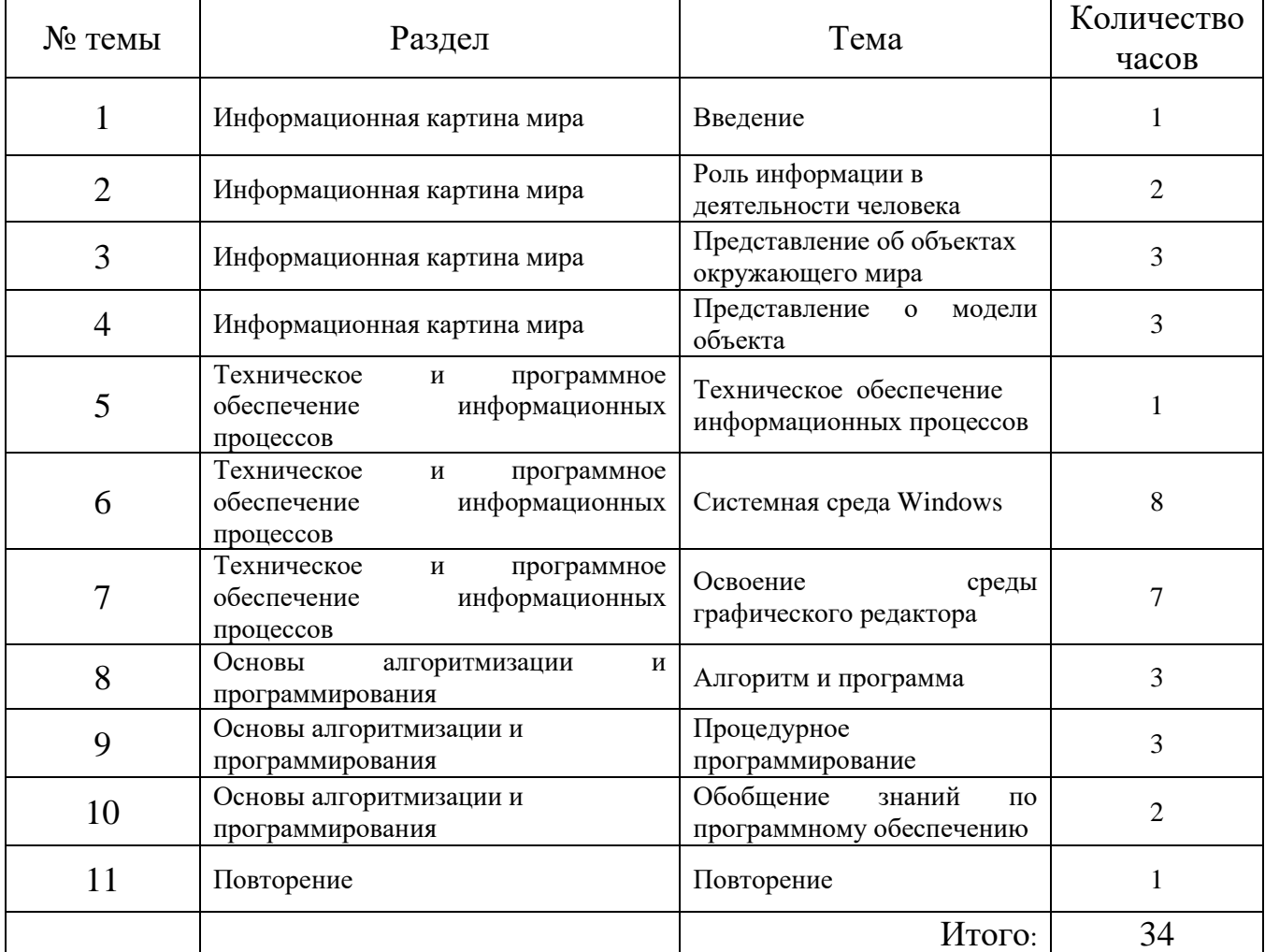

# **Учебно-тематический план**

#### (информатика и ИКТ 7 класс)

## СОДЕРЖАНИЕ УЧЕБНОГО КУРСА

## общее число часов - 32 ч. Резерв учебного времени - 2 ч.

## 1. Введение в предмет 1 ч.

Предмет информатики. Роль информации в жизни людей. Содержание базового курса информатики.

## 2. Человек и информация 4 ч  $(3+1)$

Информация и ее виды. Восприятие информации человеком. Информационные процессы

Измерение информации. Елиницы измерения информации. Практика на компьютере: освоение клавиатуры, работа с тренажером; основные приемы редактирования.

Учащиеся должны знать:

- ⇒ связь между информацией и знаниями человека;
- ⇒ что такое информационные процессы;
- ⇒ какие существуют носители информации;
- $\Rightarrow$  функции языка, как способа представления информации; что такое естественные и формальные языки;
- $\Rightarrow$  как определяется единица измерения информации бит (алфавитный подход);
- ⇒ что такое байт, килобайт, мегабайт, гигабайт.

## Учашиеся должны уметь:

- ⇒ приводить примеры информации и информационных процессов из области человеческой деятельности, живой природы и техники;
- $\Rightarrow$  определять в конкретном процессе передачи информации источник, приемник, канал;
- ⇒ приводить примеры информативных и неинформативных сообщений;
- $\Rightarrow$  измерять информационный объем текста в байтах (при использовании компьютерного алфавита);
- $\Rightarrow$  пересчитывать количество информации в различных единицах (битах, байтах, Кб, Мб, Гб);
- ⇒ пользоваться клавиатурой компьютера для символьного ввода данных.

## 3. Компьютер: устройство и программное обеспечение 6 ч (3+3)

Начальные сведения об архитектуре компьютера.

Принципы организации внутренней и внешней памяти компьютера. Двоичное представление данных в памяти компьютера. Организация информации на внешних носителях, файлы.

Персональный компьютер. Основные устройства и характеристики. Правила техники безопасности и эргономики при работе за компьютером.

Виды программного обеспечения (ПО). Системное ПО. Операционные системы. Основные функции ОС. Файловая структура внешней памяти. Объектно-ориентированный пользовательский интерфейс.

Практика на компьютере: знакомство с комплектацией устройств персонального компьютера, со способами их полключений: знакомство с пользовательским интерфейсом операционной системы; работа с файловой системой ОС (перенос, копирование и удаление файлов, создание и удаление папок, переименование файлов и папок, работа с файловым менеджером, поиск файлов на диске); работа со справочной системой ОС; использование антивирусных программ.

## Учащиеся должны знать:

- ⇒ правила техники безопасности и при работе на компьютере;
- ⇒ состав основных устройств компьютера, их назначение и информационное взаимодействие;
- ⇒ основные характеристики компьютера в целом и его узлов (различных накопителей, устройств ввода и вывода информации);
- ⇒ структуру внутренней памяти компьютера (биты, байты); понятие адреса памяти;
- ⇒ типы и свойства устройств внешней памяти;
- ⇒ типы и назначение устройств ввода/вывода;
- ⇒ сущность программного управления работой компьютера;
- ⇒ принципы организации информации на внешних носителях: что такое файл, каталог (папка), файловая структура;
- ⇒ назначение программного обеспечения и его состав.

Учащиеся должны уметь:

- включать и выключать компьютер;
- пользоваться клавиатурой;
- $\Rightarrow$  ориентироваться в типовом интерфейсе: пользоваться меню, обращаться за справкой, работать с окнами;
- $\Rightarrow$  инициализировать выполнение программ из программных файлов;
- $\Rightarrow$  просматривать на экране директорию диска;
- выполнять основные операции с файлами и каталогами (папками): копирование, перемещение, удаление, переименование, поиск;
- $\Rightarrow$  использовать антивирусные программы.

## **4. Текстовая информация и компьютер 9 ч (3+6).**

Тексты в компьютерной памяти: кодирование символов, текстовые файлы. Работа с внешними носителями и принтерами при сохранении и печати текстовых документов.

Текстовые редакторы и текстовые процессоры, назначение, возможности, принципы работы с ними. Интеллектуальные системы работы с текстом (распознавание текста, компьютерные словари и системы перевода)

Практика на компьютере: основные приемы ввода и редактирования текста; постановка руки при вводе с клавиатуры; работа со шрифтами; приемы форматирования текста; работа с выделенными блоками через буфер обмена; работа с таблицами; работа с нумерованными и маркированными списками; вставка объектов в текст (рисунков, формул); знакомство со встроенными шаблонами и стилями, включение в текст гиперссылок.

*При наличии соответствующих технических и программных средств*: практика по сканированию и распознаванию текста, машинному переводу.

#### *Учащиеся должны знать:*

- способы представления символьной информации в памяти компьютера (таблицы кодировки, текстовые файлы);
- назначение текстовых редакторов (текстовых процессоров);
- $\Rightarrow$  основные режимы работы текстовых редакторов (ввод-редактирование, печать, орфографический контроль, поиск и замена, работа с файлами).

#### *Учащиеся должны уметь:*

- набирать и редактировать текст в одном из текстовых редакторов;
- выполнять основные операции над текстом, допускаемые этим редактором;
- сохранять текст на диске, загружать его с диска, выводить на печать.

## **5. Графическая информация и компьютер 6 ч (2+4)**

Компьютерная графика: области применения, технические средства. Принципы кодирования изображения; понятие о дискретизации изображения. Растровая и векторная графика.

Графические редакторы и методы работы с ними.

Практика на компьютере: создание изображения в среде графического редактора растрового типа с использованием основных инструментов и приемов манипулирования рисунком (копирование, отражение, повороты, прорисовка); знакомство с работой в среде редактора векторного типа (можно использовать встроенную графику в текстовом процессоре).

*При наличии технических и программных средств*: сканирование изображений и их обработка в среде графического редактора.

#### *Учащиеся должны знать:*

- $\Rightarrow$  способы представления изображений в памяти компьютера; понятия о пикселе, растре, кодировке цвета, видеопамяти;
- какие существуют области применения компьютерной графики;
- назначение графических редакторов;

 $\Rightarrow$  назначение основных компонентов среды графического редактора растрового типа: рабочего поля, меню инструментов, графических примитивов, палитры, ножниц, ластика и пр.

## *Учащиеся должны уметь:*

 $\Rightarrow$  строить несложные изображения с помощью одного из графических редакторов;

сохранять рисунки на диске и загружать с диска; выводить на печать.

## **6. Мультимедиа и компьютерные презентации 6 ч (2+4)**

Что такое мультимедиа; области применения. Представление звука в памяти компьютера; понятие о дискретизации звука. Технические средства мультимедиа. Компьютерные презентации.

Практика на компьютере: освоение работы с программным пакетом создания презентаций; создание презентации, содержащей графические изображения, анимацию, звук, текст, демонстрация презентации с использованием мультимедийного проектора;

*При наличии технических и программных средств*: запись звука в компьютерную память; запись изображения с использованием цифровой техники и ввод его в компьютер; использование записанного изображения и звука в презентации.

## *Учащиеся должны знать:*

- что такое мультимедиа;
- $\Rightarrow$  принцип дискретизации, используемый для представления звука в памяти компьютера;
- основные типы сценариев, используемых в компьютерных презентациях.

## *Учащиеся должны уметь:*

 $\Rightarrow$  Создавать несложную презентацию в среде типовой программы, совмещающей изображение, звук, анимацию и текст.

# **ТЕМАТИЧЕСКОЕ ПЛАНИРОВАНИЕ С ОПРЕДЕЛЕНИЕМ ОСНОВНЫХ ВИДОВ УЧЕБНОЙ ДЕЯТЕЛЬНОСТИ Общее число часов: 34 ч.**

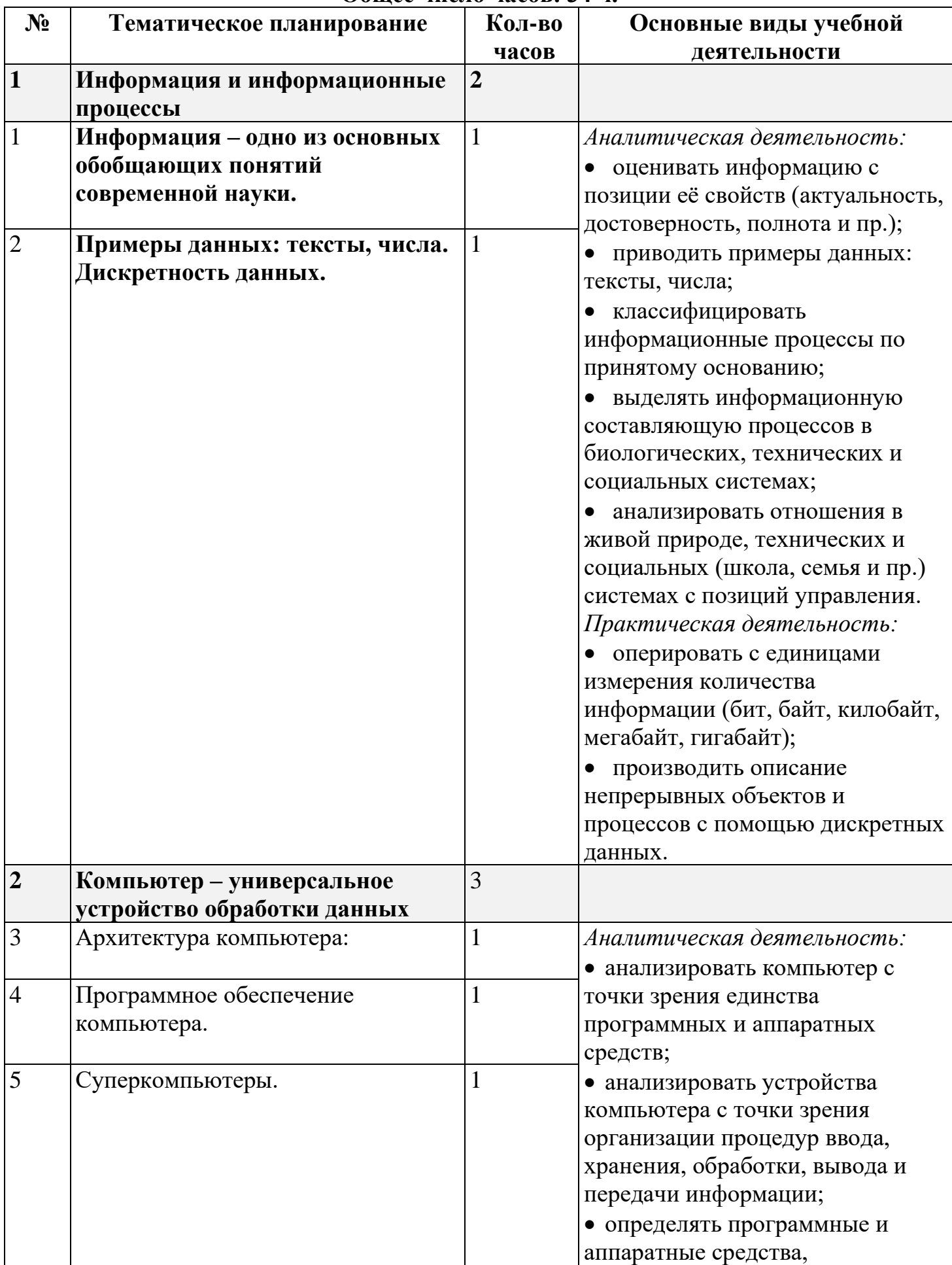

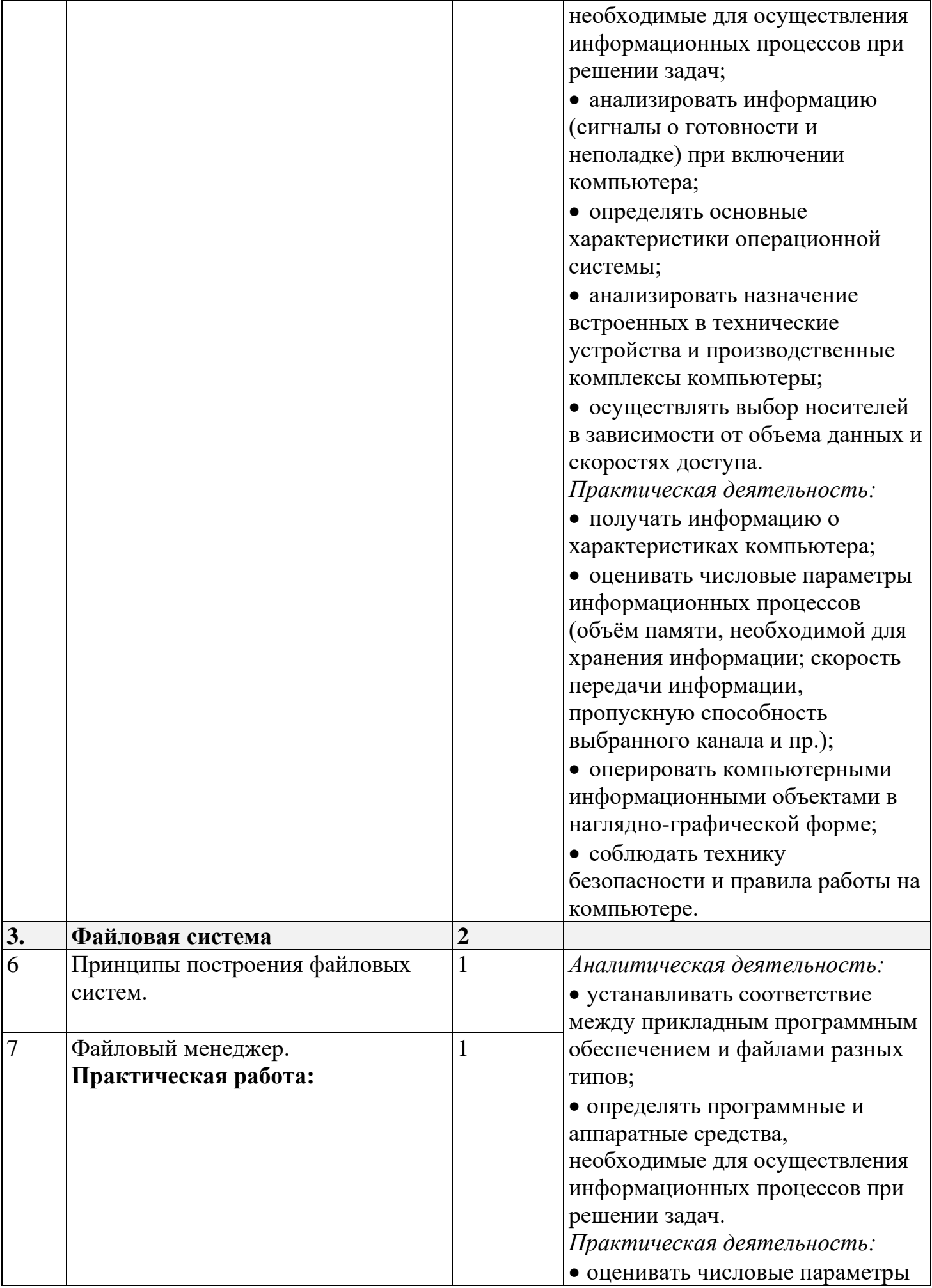

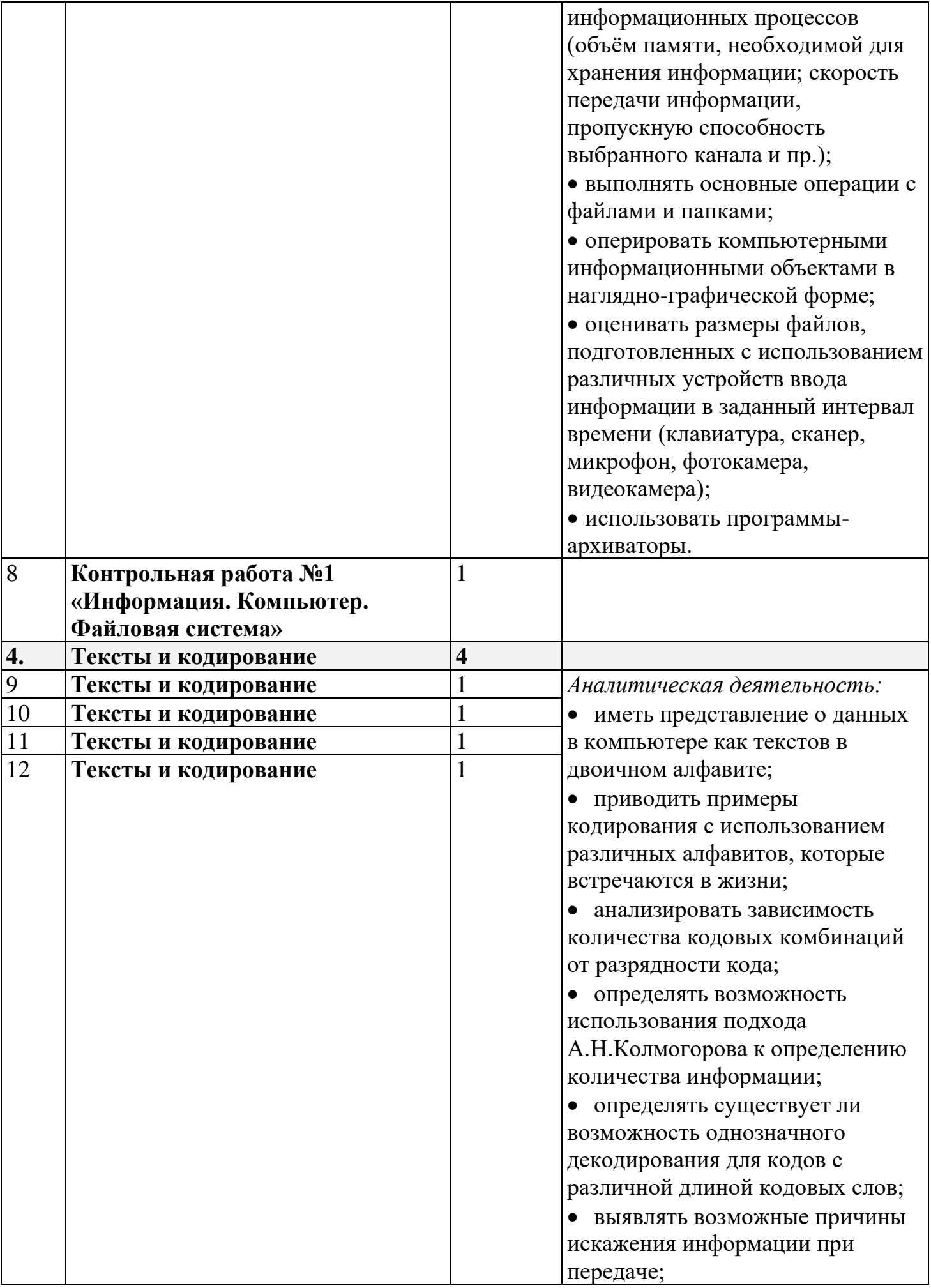

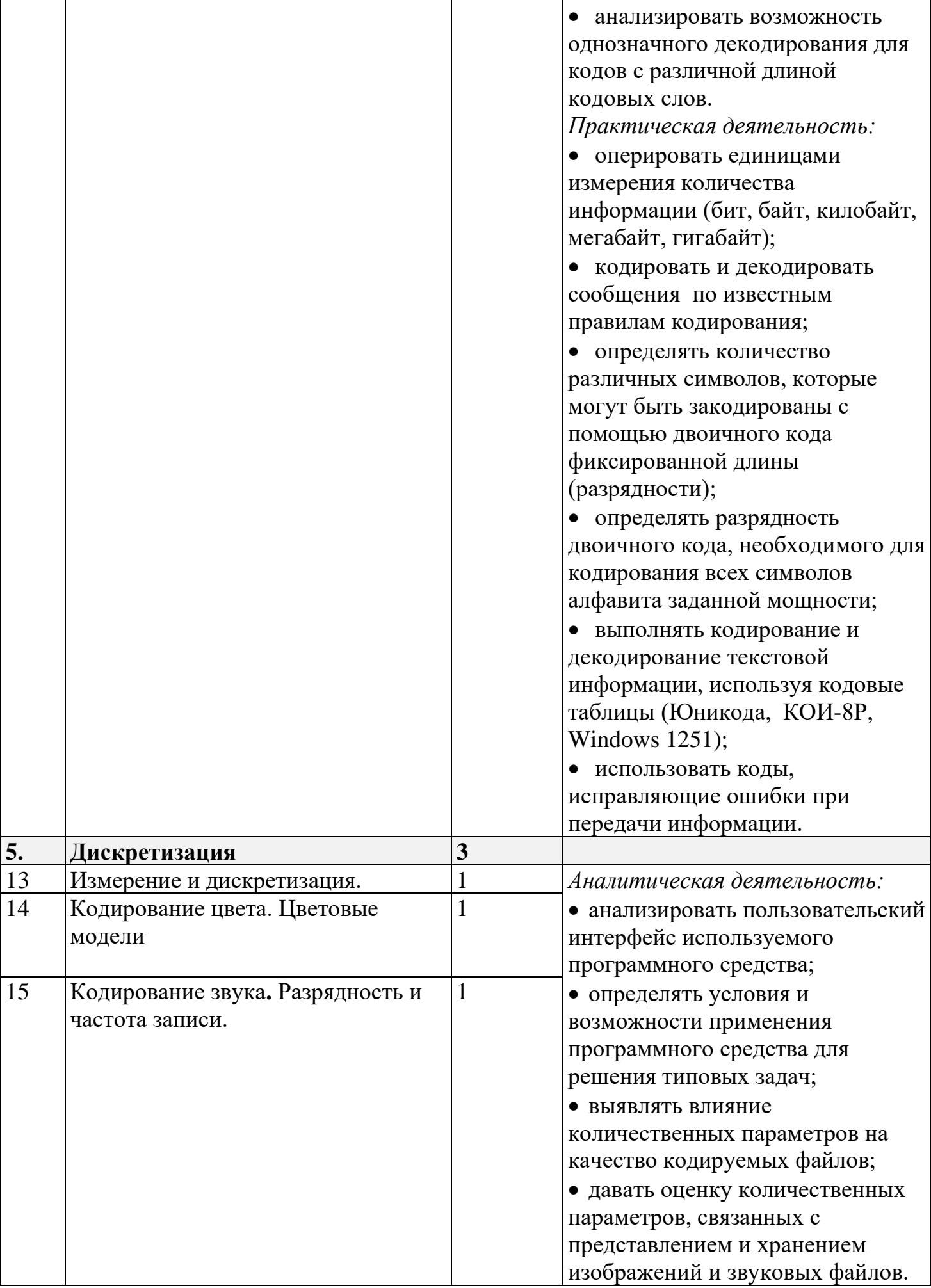

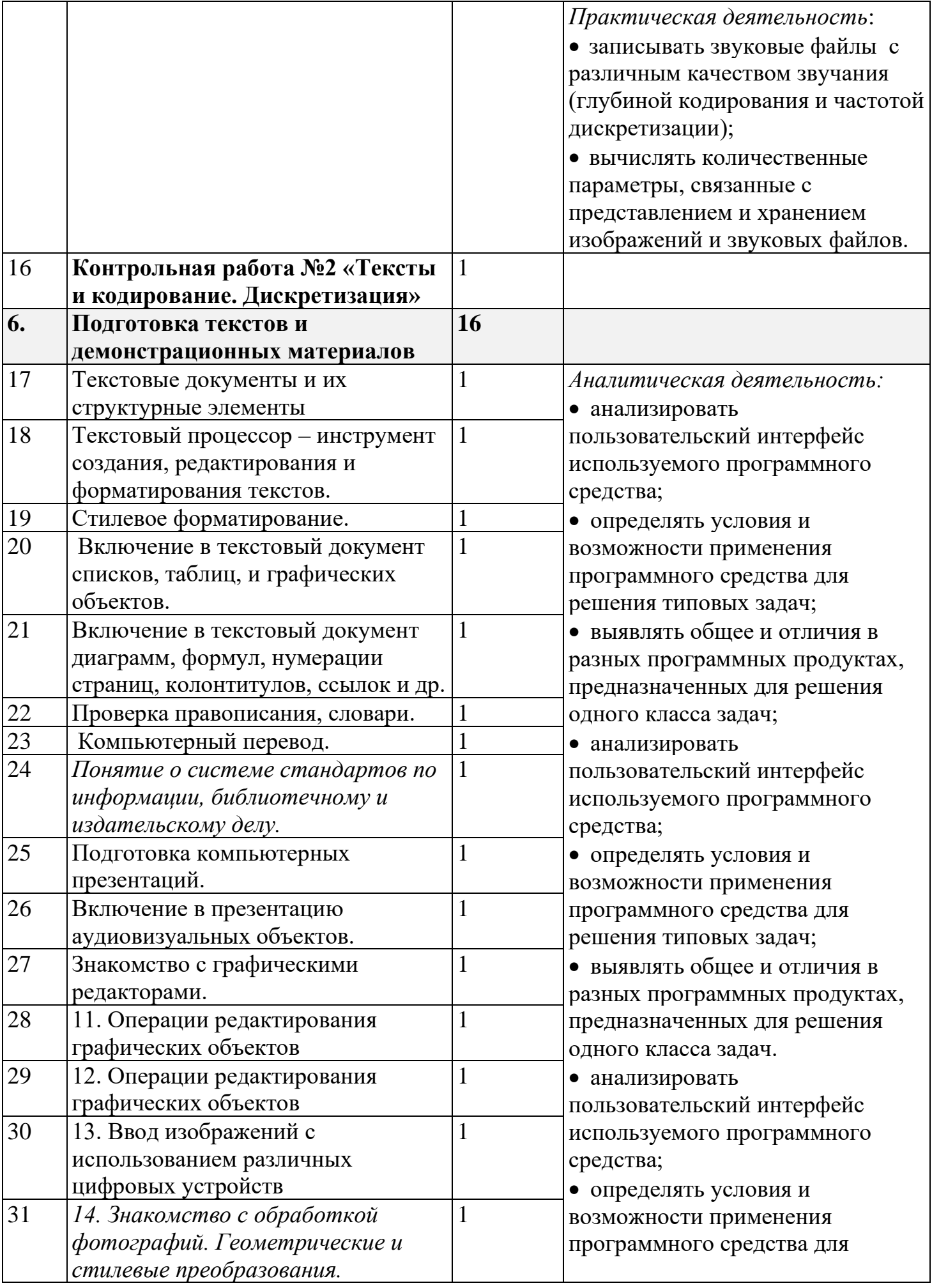

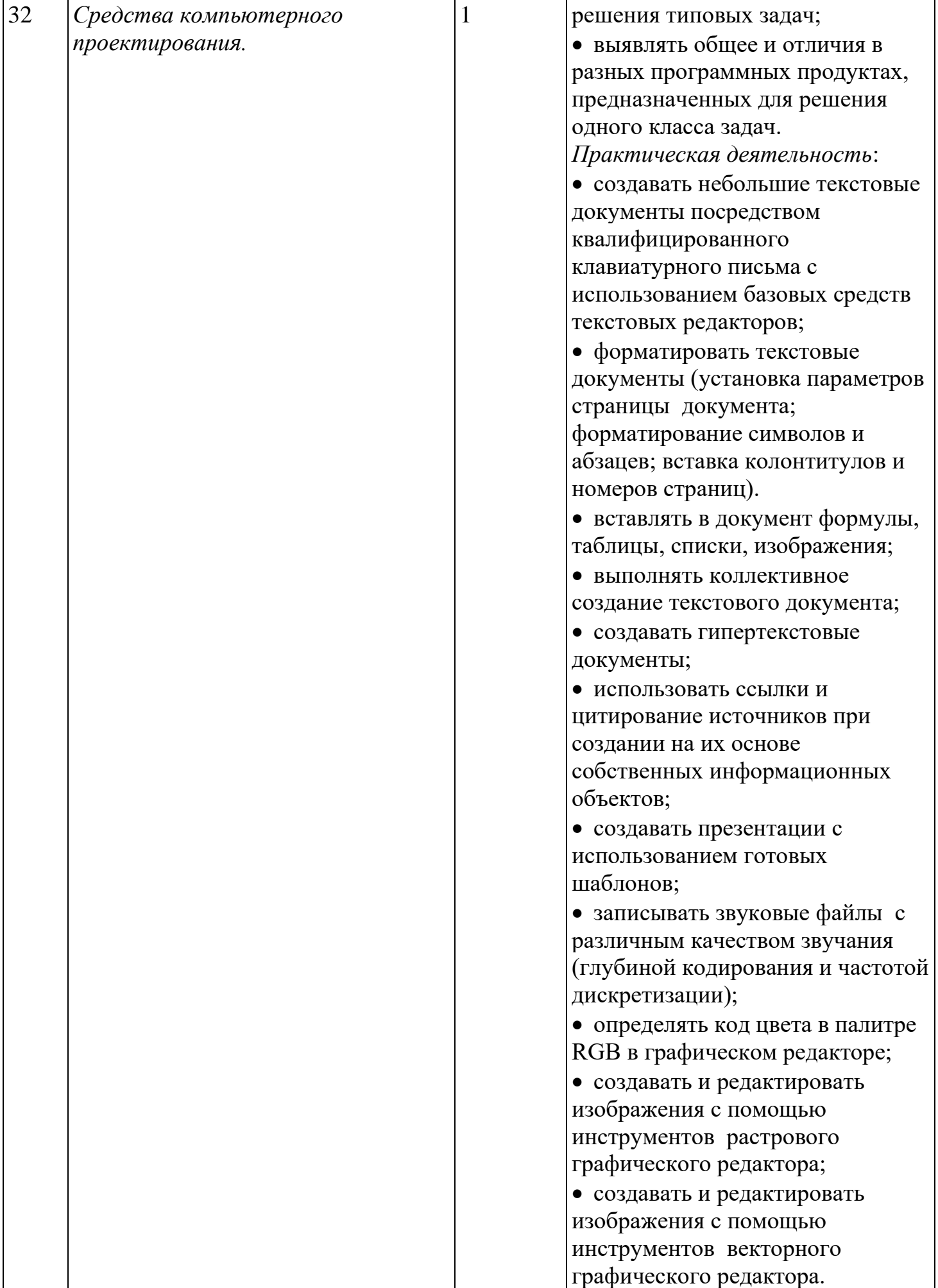

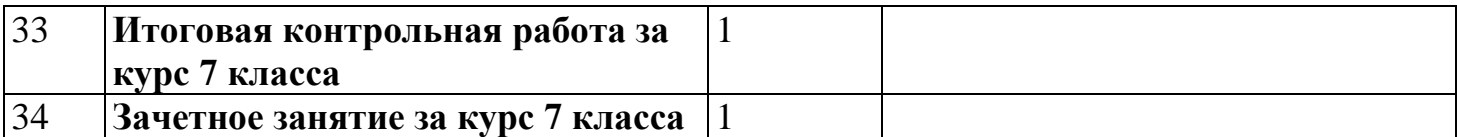

# **Формы контроля** (информатика и ИКТ 7 класс)

#### **Текущий контроль по темам:**

1 «Информационная модель объекта».

- 2 . «Алгоритмы»
- 3. Итоговая контрольная работа по информатике и ИКТ за курс 7 класса

 Кроме выше перечисленных основных форм контроля рекомендуются небольшие текущие контрольные работы в рамках каждой темы в виде фрагментов урока.

## **Контрольная работа №1 по теме: «Информационная модель объекта».**

1. Приведите примеры способов передачи информации по схеме:

Источник (человек)→ Приемник (устройство).

- 2. Даны следующие носители информации:
- а) дискета
- б) бумага
- в) аудиокассета
- г) фотопленка
- д) видеокассета

Какой из них можно использовать (укажите соответствие), чтобы:

- а) написать письмо другу
- б) записать компьютерную игру
- в) сделать фотоизображение
- г) записать исполнение песни
- д) записать ноты песни
- 3. Перечислите способы защиты информации.

4. Лазерный диск может содержать 640 Мбайт информации. Определите , сколько дискет объемом 1,44

Мбайт потребуется, чтобы разместить информацию с одного лазерного диска:

- а) 445
- б) 65
- в) 444.

## **Контрольная работа №2 по теме: «Алгоритмы»**

- 1. Алгоритмом является...
- а) последовательность команд, которую может выполнить исполнитель
- б) система команд исполнителя
- в) математическая модель
- г) информационная модель
- 2. Что из перечисленного не является свойством алгоритма
- а) полнота
- б) конечность
- в) цикличность
- г) понятность

3. Алгоритмическая конструкция какого типа изображена на фрагменте блок-схемы?

- а) линейная
- б) циклическая
- в) разветвляющаяся
- г) вспомогательная

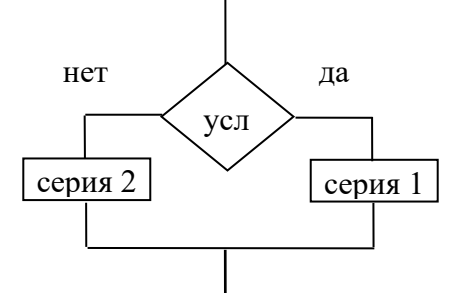

4. Исполнитель Черепашка перемещается на экране компьютера, оставляя след в виде линии. В каждый конкретный момент известно положение исполнителя и направление его движения. У исполнителя существуют две команды:

Вперед n, где n - целое число, вызывающая передвижение черепашки на n шагов в направлении движения.

Направо т, где т - целое число, вызывающая изменение направления движения на m градусов по часовой стрелке.

Запись Повтори 5 [Команда1 Команда2] означает, что последовательность команд в скобках повторится 5 раз. Черепашке был дан для исполнения следующий алгоритм:

## Повтори 5 [Вперед 10 Направо 72]

Какая фигура появится на экране?

- а) Незамкнутая ломаная линия
- б) Правильный треугольник
- в) Квадрат
- г) Правильный пятиугольник

5. Определите значение целочисленной переменной х после выполнения следующего фрагмента программы:

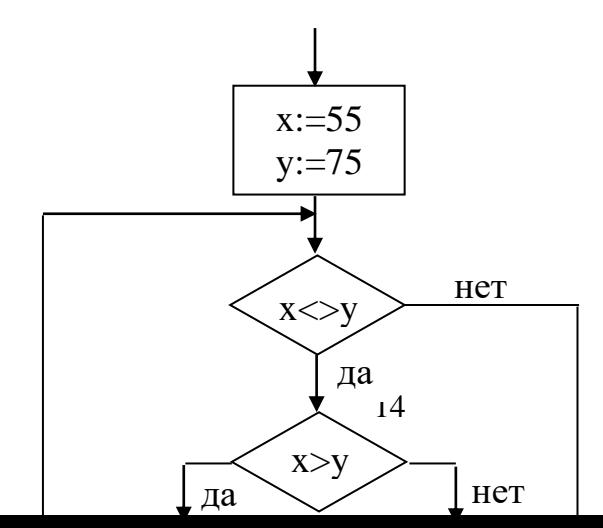

- а) 1
- б) 5
- в) 10
- г) 15

6. Опишите алгоритм поиска двух последовательных элементов, сумма которых максимальна, среди 5 элементов. Решение запишите в словесной форме или с помощью блок-схемы.

## **Итоговая контрольная работа по информатике и ИКТ за курс 7 класса**

1. Выберите объекты, которые могут быть моделью луны:

а) колесо б) точка в) обогреватель

г) юла (волчок) д) включенная лампочка е) атлас мира

ж) рисунок желтый круг на темном фоне.

2. Что такое папка?

3. Выберите правильное определение.

Система команд исполнителя – это:

а) набор команд, которые должен выполнить исполнитель;

б) конечный набор команд, которые может выполнять исполнитель;

в) команды, которые надо выполнить, чтобы решить задачу.

4. Представить на бумаге траекторию пути черепашки при выполнении следующей программы. Начальное и конечное положение черепашки обозначить направленной стрелкой.

Это рис 1 сг пп вп 10 по повтори 4 [вп 50 пр 90 вп 30 пр 90 вп 50 лв 90] конец